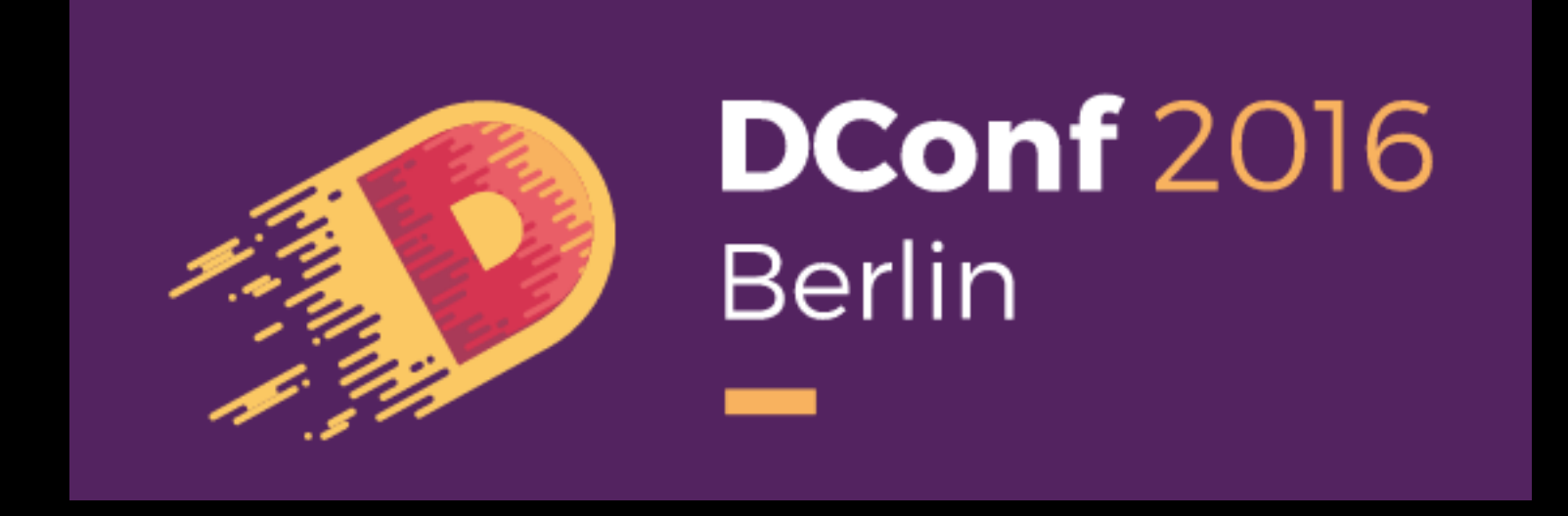

#### DCONF 2016

# std.database

(a proposed interface & implementation)

#### Erik Smith

### THE RELATIONAL MODEL

#### Table

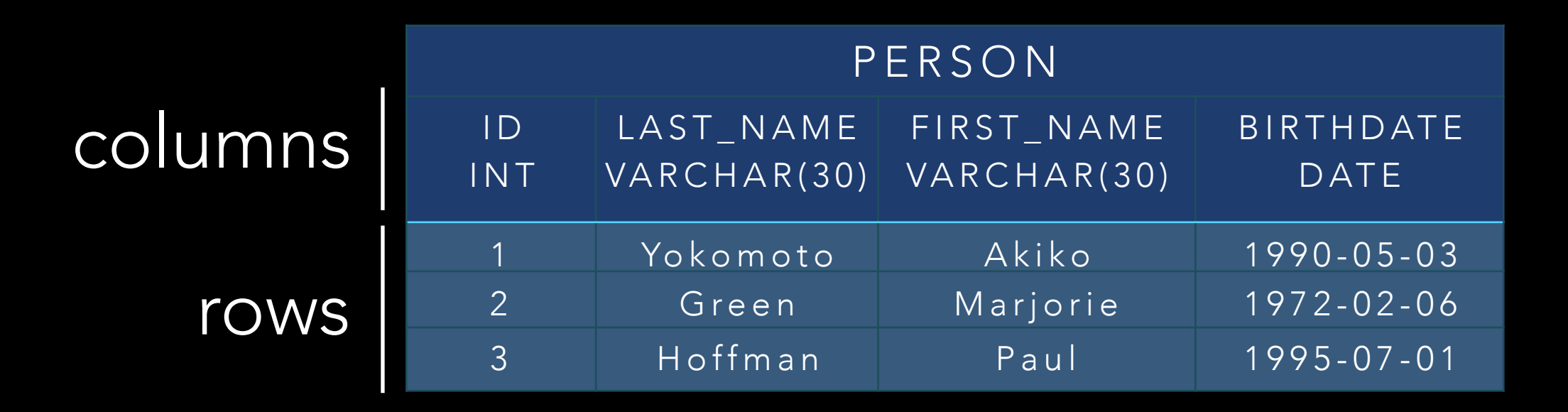

#### SQL query

select last\_name from person where birthdate <"1991-01-01"

### THE CLIENT STACK

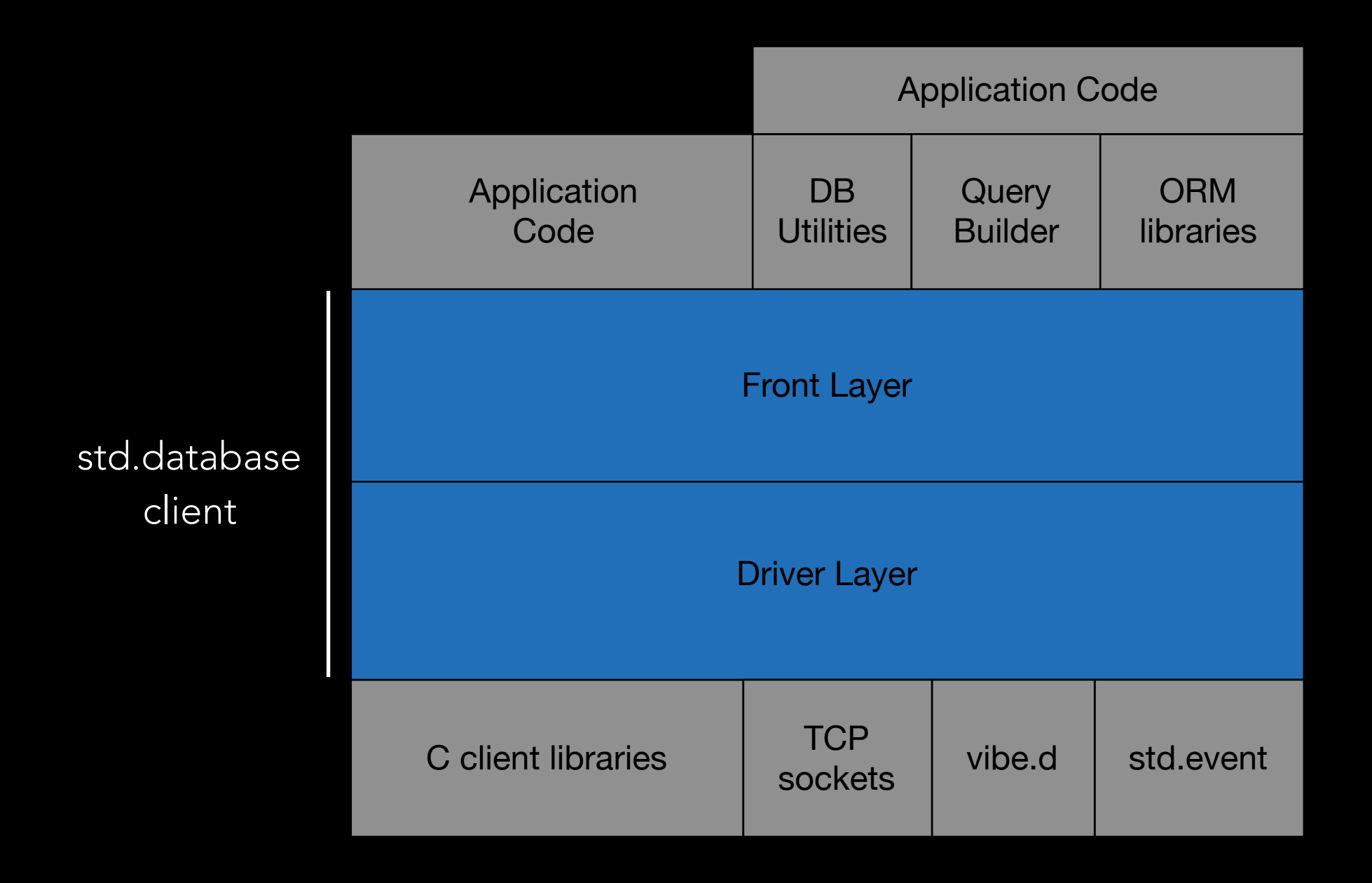

### THE TYPES

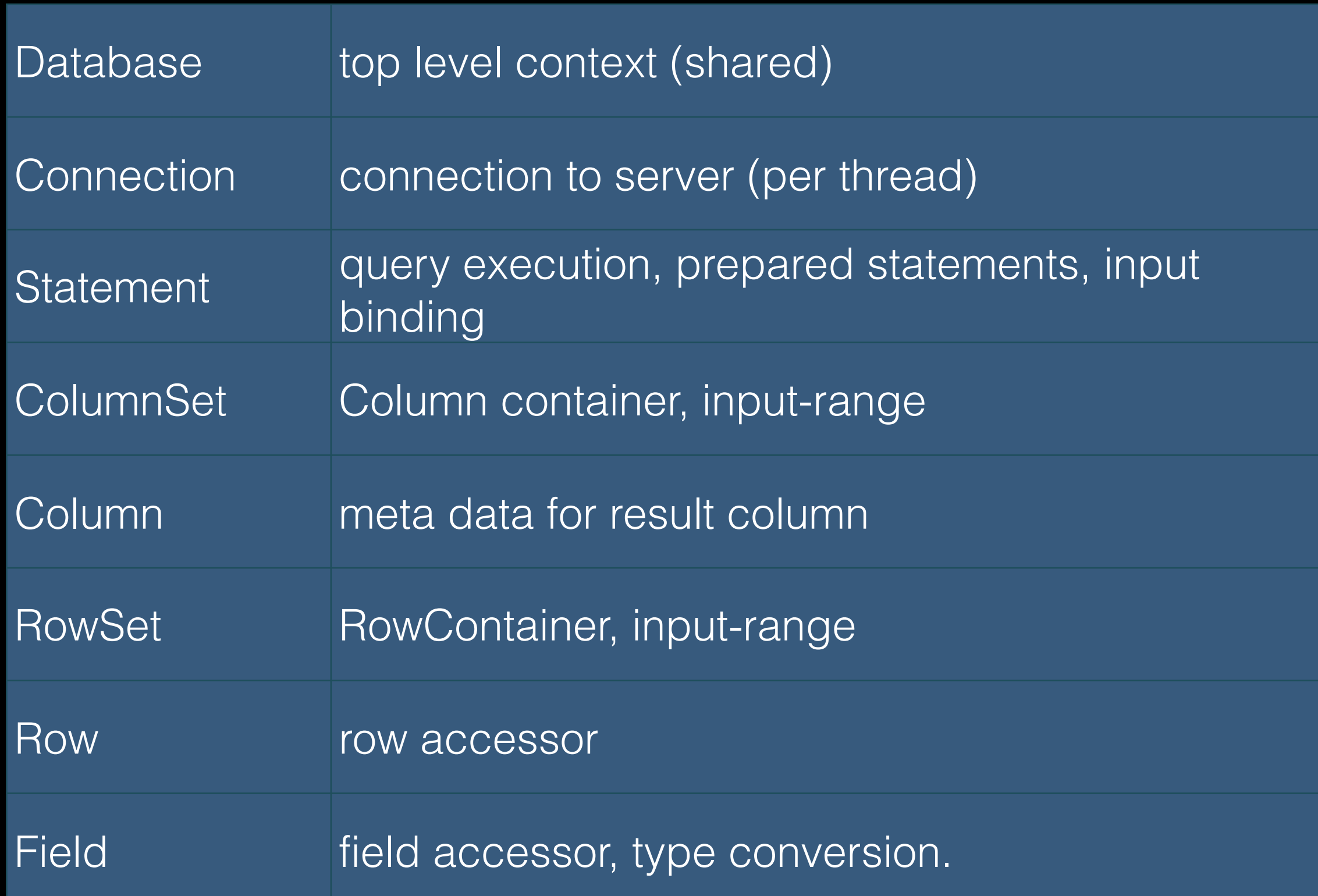

#### EXAMPLE

import std.database.mysql;

auto db = createDatabase("mysql://server/db"); db

- .query("select \* from person")
- .rows

.writeRows;

no explicit types

### EXAMPLE IN EXPANDED FORM

```
auto db = createDatabase("mysql://server/db"); 
auto con = db.connection; 
auto stmt = con.statement("select * from person");
auto rows = stmt.query.rows;
```

```
foreach (row; rows) { 
  for(int c = 0; c != row. width; c++)auto field = row[c];
      writeln("value: ", field); 
    } 
   writeln; 
}
```
### EXAMPLE USING COLUMN

```
auto db = createDatabase("mysql://server/db"); 
auto con = db.connection; 
auto stmt = con.statement("select * from person");
auto rows = stmt.query.rows;
```

```
foreach (row; rows) { 
   foreach (column; columns) { 
      auto field = row[column]; 
      writeln("name: ", column.name, ", value: ", field); 
   } 
   writeln; 
}
```
### REFERENCE TYPES

```
auto getCustomers(string zip) { 
    auto db = createDatabase("mysql://server/db")
    db 
       .query("select from person where name=?", zip) 
       .rows; 
}
```
auto localCustomers = getCustomers("92122");

#### DATABASE

auto db = createDatabase; auto db = createDatabase("[mysql://server/db"](mysql://server/db)); // default URI

auto con = database.connection;  $\frac{1}{2}$  // uses default URI auto con = database.connection("[mysql://server2/db"](mysql://server2/db)); // specific URI auto con = database.connection("server"); // named source

auto con = database.createConnection;  $\frac{1}{100}$  new connection auto con = database.createConnection("<mysql://server2/db>");

db.query("insert into person values(1, 'joe');

connection: returns same connection per thread createConnection: new connection for same thread

### CONNECTION STRING

#### URI based string

db.connection("[mysql://server/db?u](mysql://server/db?)sername=app")

#### Named source

db.connection("mysql") "databases": [

Custom Resolver

#### config file

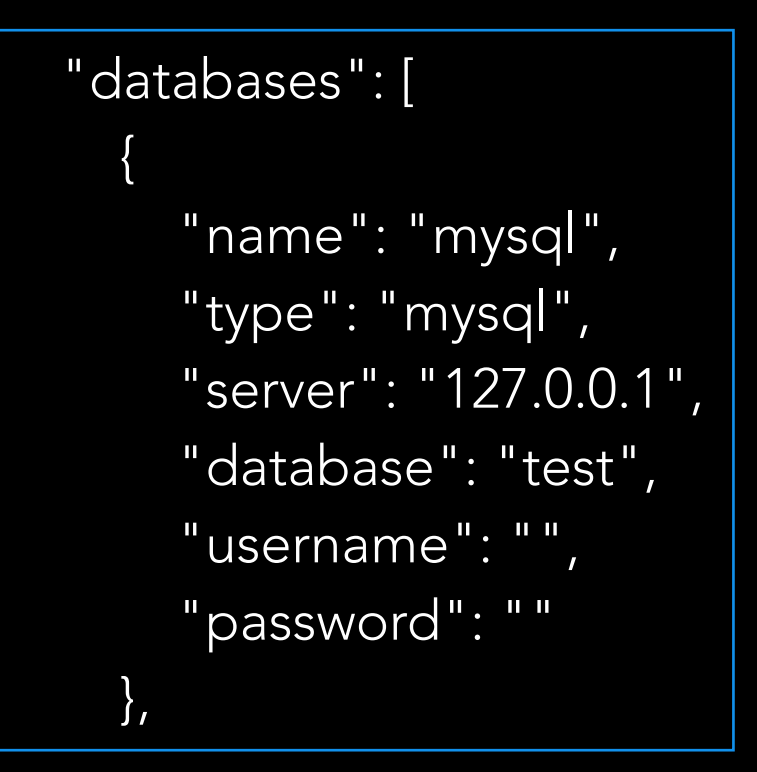

### CONNECTION

auto db = connection.database; // parent

connection.autoCommit(false); // for transactions connection.begin; connection.save; connection.commit; connection.rollback; connection.isolationLevel;

### TRANSACTIONS AND SCOPE

auto con1 = db.connection("server1").autoCommit(false); auto con2 = db.connection("server2").autoCommit(false);

scope(failure) con1.rollback; scope(failure) con2.rollback;

con1.begin.query("insert into account(id,amount) values(1,-500000)"); con2.begin.query("insert into account(id,amount) values(2, 500000)");

con1.commit; con2.commit;

#### STATEMENT

### Prepared Query / Input Binding

auto stmt  $=$  con

.query("insert into person(id, name) values(?,?)");

stmt.query(1,"Doug"); stmt.query(2,"Cathy"); stmt.query(3,"Robert");

#### STATEMENT

stmt.rows // a RowSet stmt.results // a range of RowSets

stmt.into

#### FLEXIBLE

#### these are equivalent

db.query("select \* from t")

db.connection.query("select \* from t")

db.connection.statement("select \* from t").query

db.connection.statement("select \* from t").rows

hard to get wrong

#### ROWSET

#### a RowSet is an InputRange

bool empty() Row front() void popFront()

row.width // number of columns in row set row.columns // range of Columns row.length // number of results (if materialized) ROW

auto field =  $row[0]$ ;  $\qquad \qquad$  // by column index auto field = row["FIRST\_NAME"]; // by column name auto field = row["first\_name"];  $\frac{1}{2}$  // case insensitive auto field =  $row[column]$ ;  $\qquad$  // by column

# FIELD

#### field.toString

field.as!T // type T field.as!int // int field.as!long // long field.as!string // string field.as!Date // as std.datetime.Date

field.as!Variant // as std.variant.Variant (nothrow) field.get // as Nullable!T (nothrow) field.option // as Option!T (nothrow)

#### FIELD ACCESSORS

field.isNull // is the value null field.name // name of column field.type // type enumeration

#### SINGLE ROW QUERIES WITH into

string a; int b; Date d; Variant d; db .query("select a,b,c,d from table")  $into(a,b,c,d);$ 

#### ROW INDEXING

auto field = row["name"]; // easy but less efficient

auto field =  $row[1]$ ; // efficient but less readable

#### MIXIN HELP

}

mixin expansion

auto idIndex = rows.columns["id"]; auto nameIndex = rows.columns["last\_name"];

mixin(rows.scatterColumns); foreach(row; rows) { auto id = row[lastNameIndex]; auto name  $=$  row [idlndex];

#### ROW LEVEL into

### auto rows = .query("select id.name from person") .rows;

int id; string name; foreach (row; rows) row.into(id, name);

#### MORE INTO

query.into(range); // output-range

query.into(myStruct); // serialization // with UFCS

### POLYMORPHIC INTERFACE

#### Direct Interface

import std.database.mysql; auto db = createDatabase; auto con = db.connection("mysql://server/db");

#### Poly Interface

import std.database; auto db = createDatabase; auto con1 = db.connection("mysql://server/db"); auto con2 = db.connection("sqlite://file.sqlite");

### POLY: ADDING DRIVERS

import std.database;

Database.register!(std.database.sqlite.Database)(); Database.register!(std.database.mysql.Database)(); Database.register!(std.database.oracle.Database)();

### HANDLE ACCESSORS

auto con = db.connection; auto mysql = connection.handle;  $\frac{1}{1 + \frac{1}{1 + \frac{1}{1}}$  // typed as MYSQL\*

auto mysql = db.connection.handle; // lifetime fail

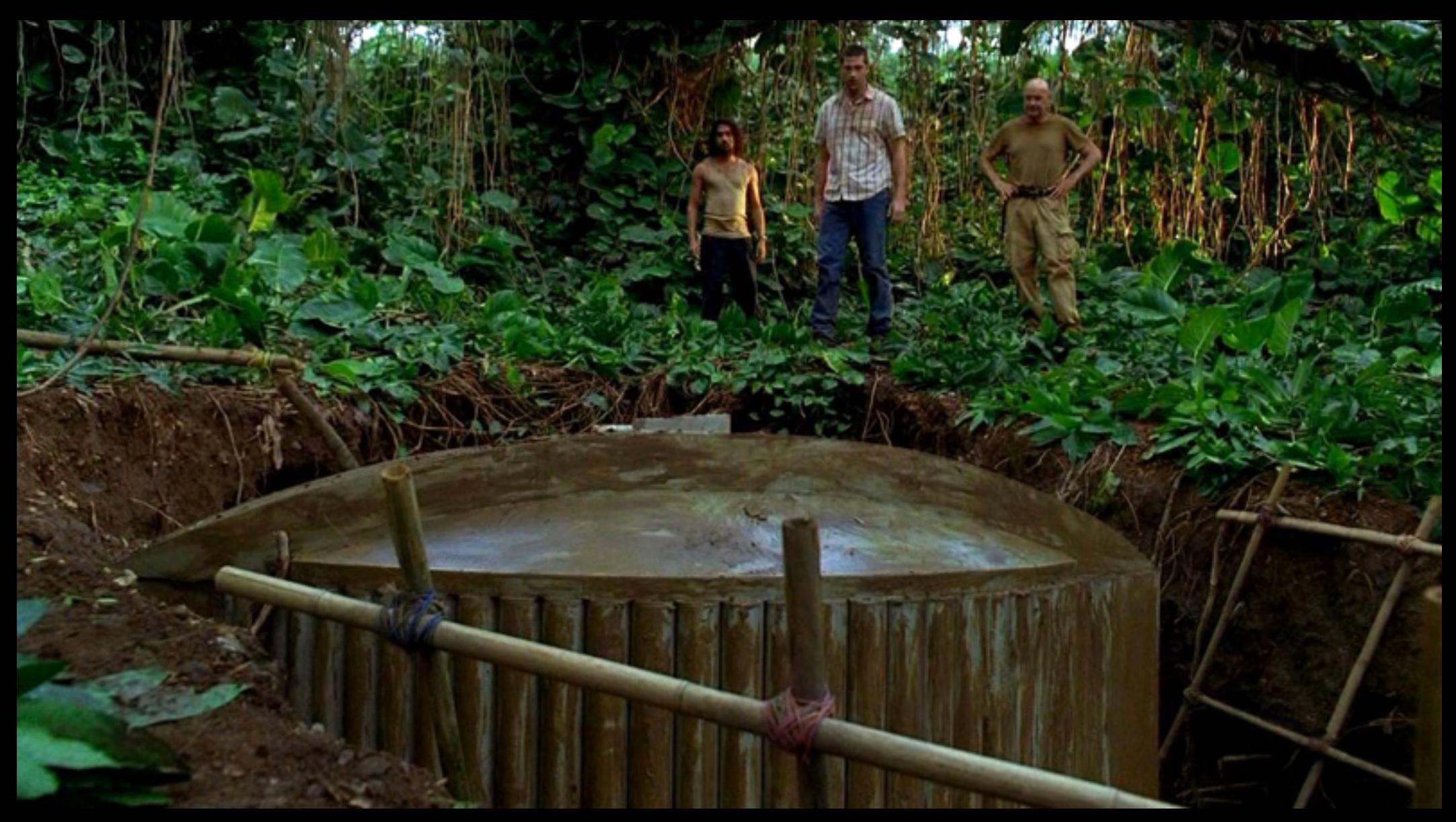

### TEST SUITE

import std.database.mysql; import std.database.testsuite; alias DB = Database!DefaultPolicy; testAll!DB("mysql");

- Templated test framework
- Runs test twice: once direct, ones through poly driver
- Runs carefully in sandbox database

### OUTPUT BINDING

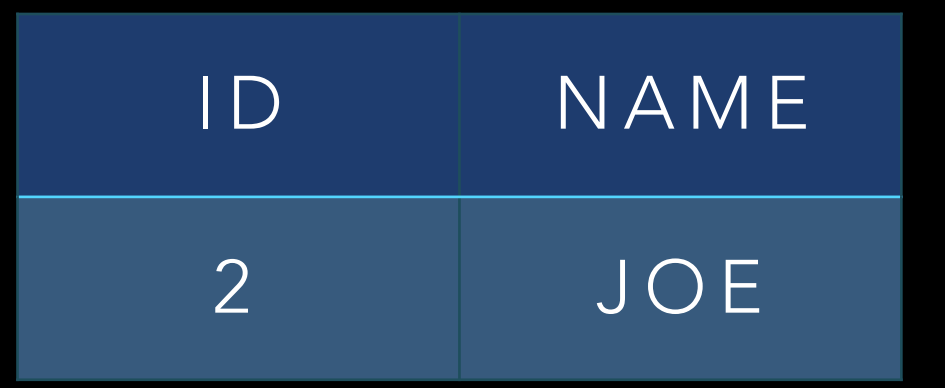

- A C level buffer interface
- RowSet handles internally

```
auto rs = con .query("select * from t1");
```
int sum; foreach(r;rs) sum  $+= r[0]$ .as!int  $+ r[1]$ .as!int;

#### 1000 row table

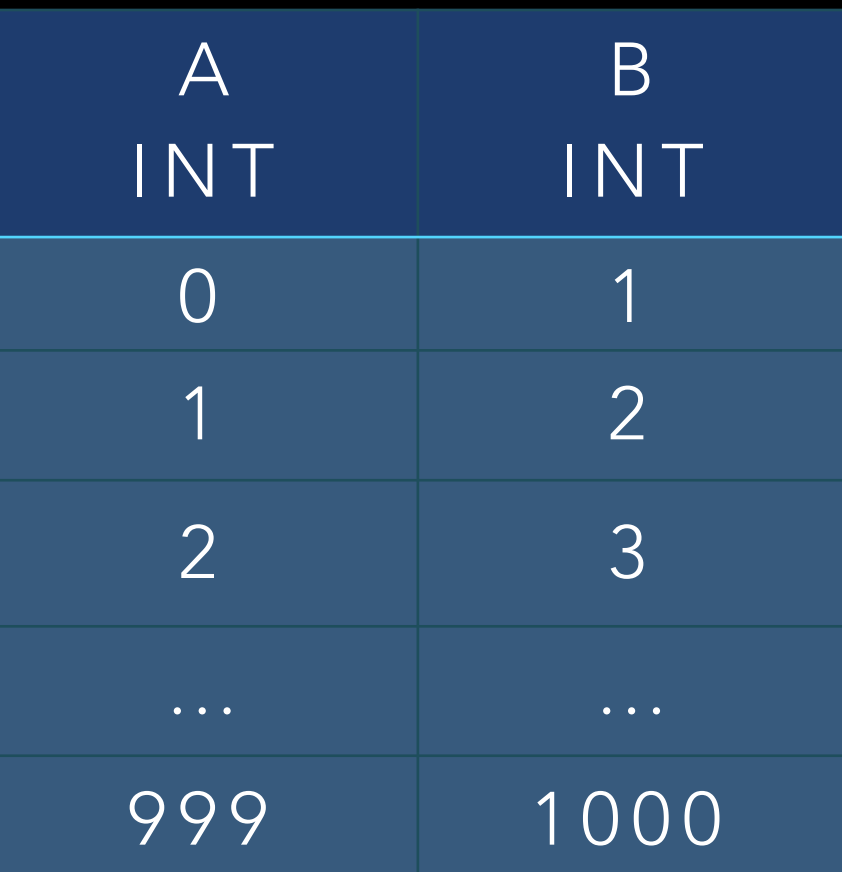

#### 203 ms

```
auto rs = con .rowArraySize(100)
   .query("select * from t1"); 
int sum;
```

```
foreach(r;rs) 
 sum += r[0].as!int + r[1].as!int;
```
#### 1000 row table

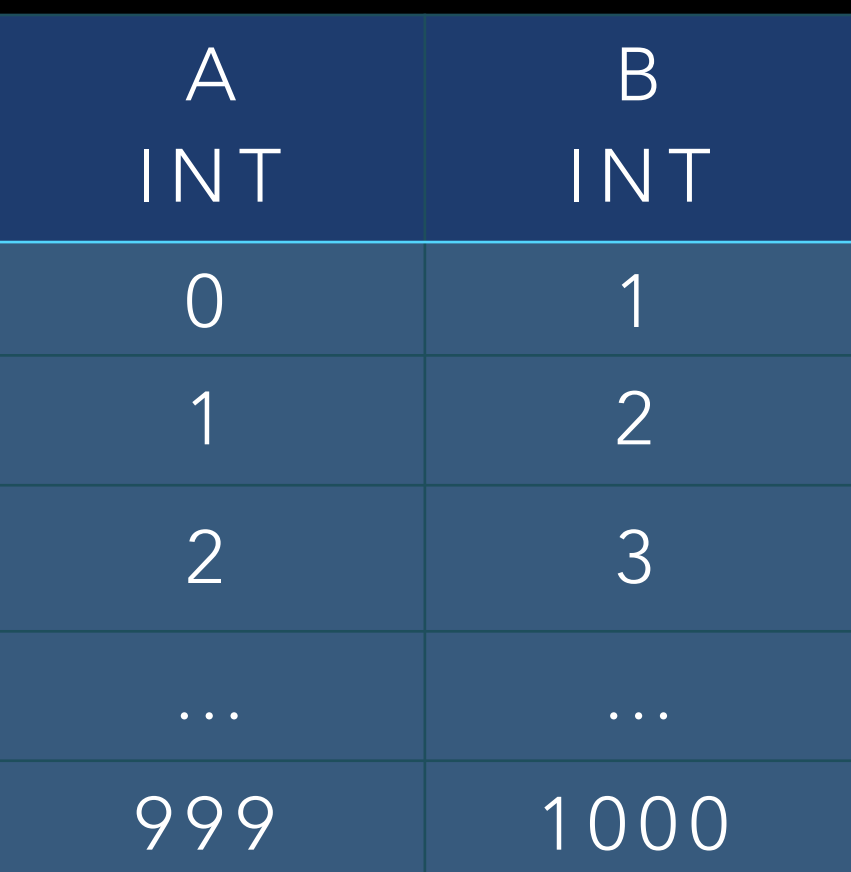

#### 32 ms

```
auto rs = con .rowArraySize(500)
   .query("select * from t1"); 
int sum; 
foreach(r;rs)
```

```
sum += r[0].as!int + r[1].as!int;
```
#### 1000 row table

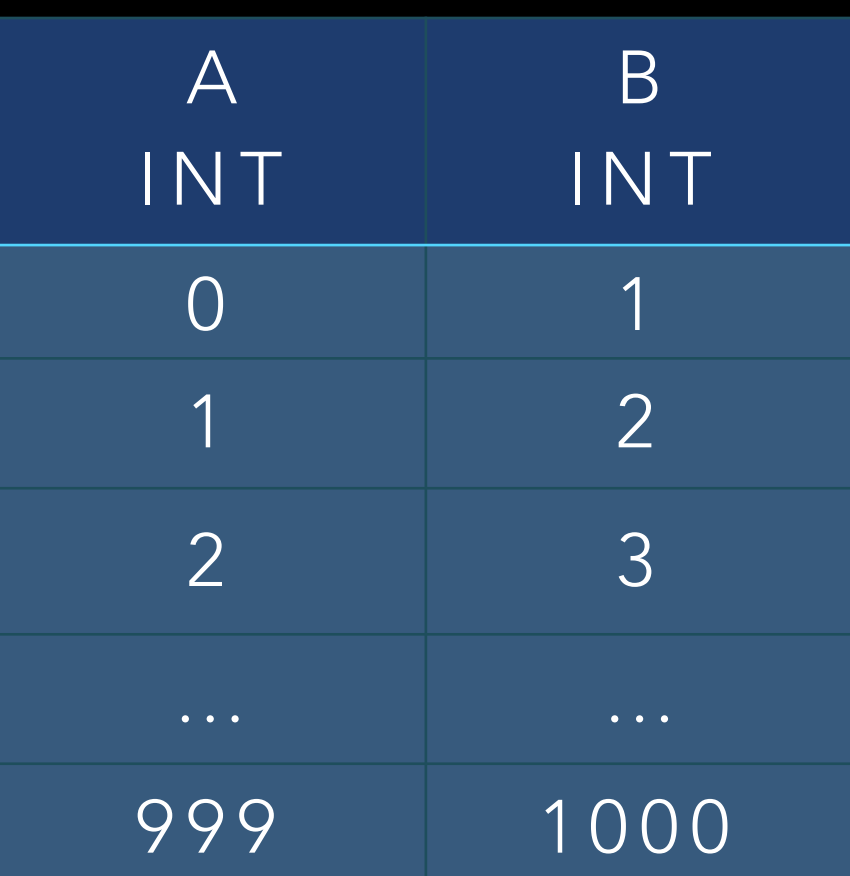

#### 2 ms

```
auto rs = con .rowArraySize(1000)
   .query("select * from t1");
```

```
int sum; 
foreach(r;rs) 
 sum += r[0].as!int + r[1].as!int;
```
601 µs 2M rows / sec 400X improvement

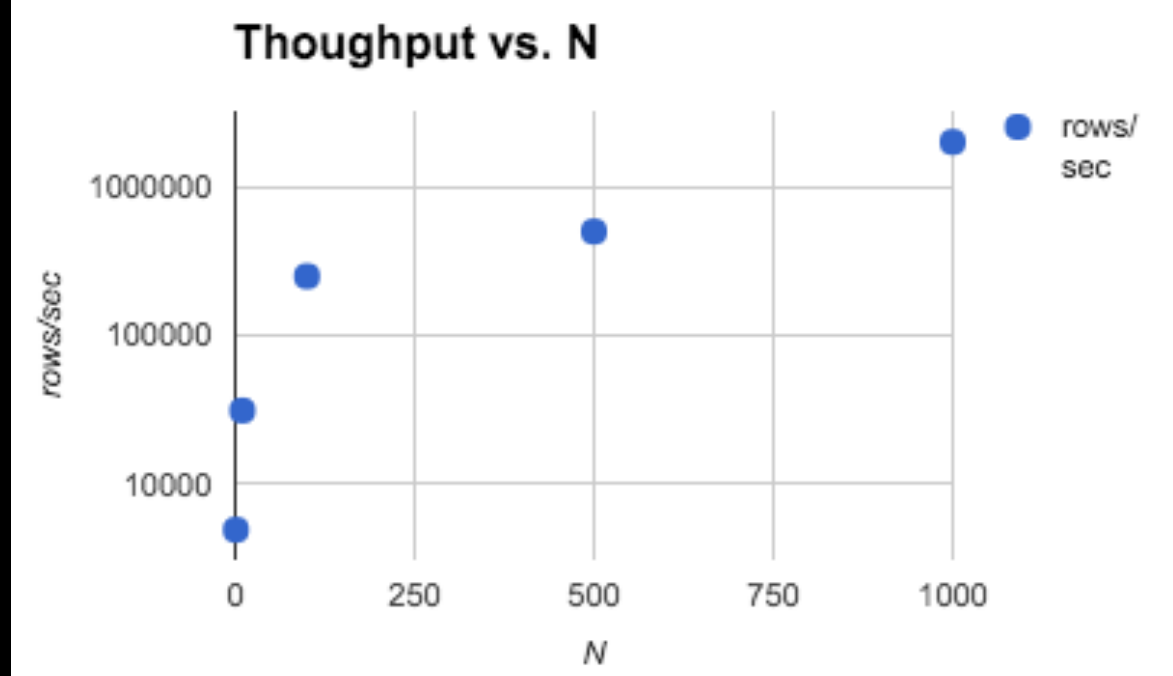

#### SKIP PARAMETERS

• Optional driver level binding mode that "stripes" bind arrays into contiguous memory

### DETACHED ROWSETS

- RowSet is detachable when all rows are resident
- Detachable RowSets detach from connection
- RowSet upgraded to random-access-range
- No additional copying
- RowSet caching enabler

#### INPUT BINDING / PREPARED QUERY

auto db = createDatabase("mysql://server/db") auto stmt = db

.query("insert into table(id, name) values(?,?)");

foreach(d; data) stmt.query(d.id, d.name);

#### INPUT ARRAY BINDING

auto db = createDatabase("mysql://server/db") auto stmt  $=$  db .rowArraySize(1000) .query("insert into table(id, name) values(?,?)");

foreach(d; data) stmt.query(d.id, d.name);

huge performance win

### TYPE CONVERSION

- Two layers (driver & front end)
- Native driver binding is default

### POLICIES

struct MyPolicy {…} auto db = Database!MyPolicy;

- Custom allocators
- Pluggable connection pool
- assert on release build for cross/illegal type conversions
- Scoped types (no RC)
- Omit handle accessors

### UTILITY EXAMPLE: JOIN

auto inventory = db.createConnection .query("select id,\* inventory").rows; auto orders = db.createConnection .query("select \* from orders order by id").rows; auto parts = db.createConnection .query("select \* from parts order by id").rows;

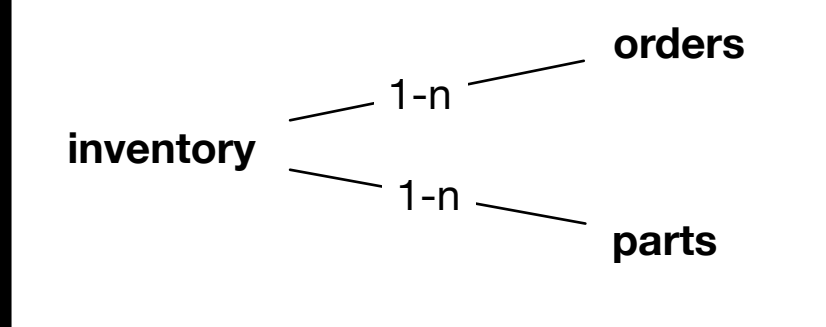

auto joinedRows = naturalJoin(inventory, orders, parts); foreach(r; joinedRows) { int id, orderId, PartId; inventory.into(id,...); orders.into(orderId,...); parts.into(partId,...);

}

#### IMPLEMENTATION DETAILS

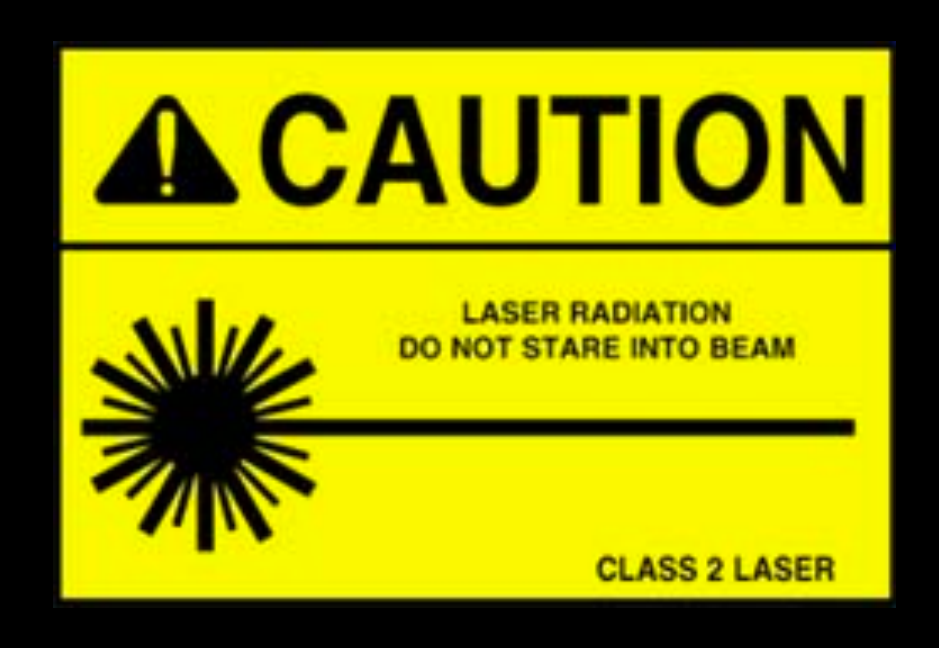

### TWO LAYER DESIGN

Front End

- Handles reference counting details for all types
- Defines all interface functions
- Consolidates calls to the driver
- Manages state
- Connection pooling

Driver

• Implement driver specific details

#### DRIVER INTERFACE

module std.database.mysql.database;

alias Database(Policy) = BasicDatabase!(Driver!Policy,Policy);

auto createDatabase()() {return Database!DefaultPolicy();}

struct Driver(Policy) { struct Database {…} struct Connection {…} struct Statement {…} struct Result {…}

}

Type name correspondence between layers

#### DRIVER INTERFACE

}

```
struct Driver(Policy) { 
   struct Database {…} 
   struct Connection { 
      this(Database *db, Source src, Allocator *a) {…} 
 } 
   struct Statement { 
      this(Connection *con, string sql, Allocator *a) {…} 
 } 
   struct Result { 
      this(Statement *stmt, Allocator *a) {…} 
 }
```
### POLY DRIVER: VTABLE

```
struct StmtVTable { 
   void[] function(void*, string sql) create; 
   void function(void*) destroy; 
   void function(void* stmt) query; 
}
struct StmtGenerate(Driver) { 
  static auto create(void* con, string sql) {...}
  static void destroy(void* stmt) {...}
   static void query(void* stmt) {toTypedPtr!Statement(stmt).query;} 
}
```
table = StmtGenerate!Driver.vtable;

```
void* stmt; 
void query() {vtable.query(stmt);}
```
POLY DRIVER: VARIADIC QUERY DISPATCH struct Statement { void\* stmt; StmtVtable\* vtable;

```
 this(Connection* con, string sql) {...}
```

```
 void query() { 
    vtable.query(stmt, args); 
 }
```

```
 void query(A...) (A args) { 
    vtable.query(stmt, args); 
 }
```
}

problem prepared version

### CHALLENGE

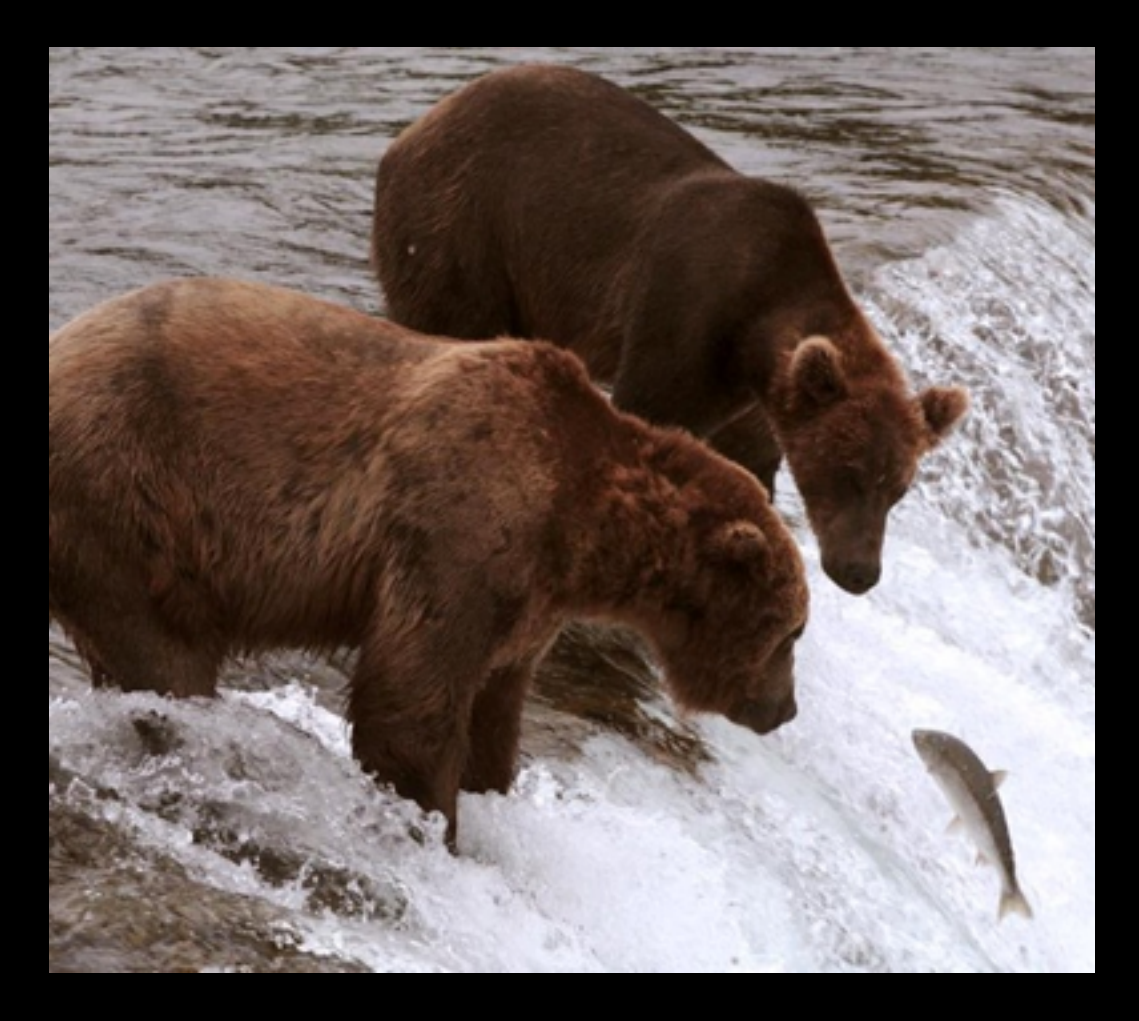

Need to transport arguments from one templates query call to another at *run time*

Run time **Compile Time** 

#### CHALLENGE #2

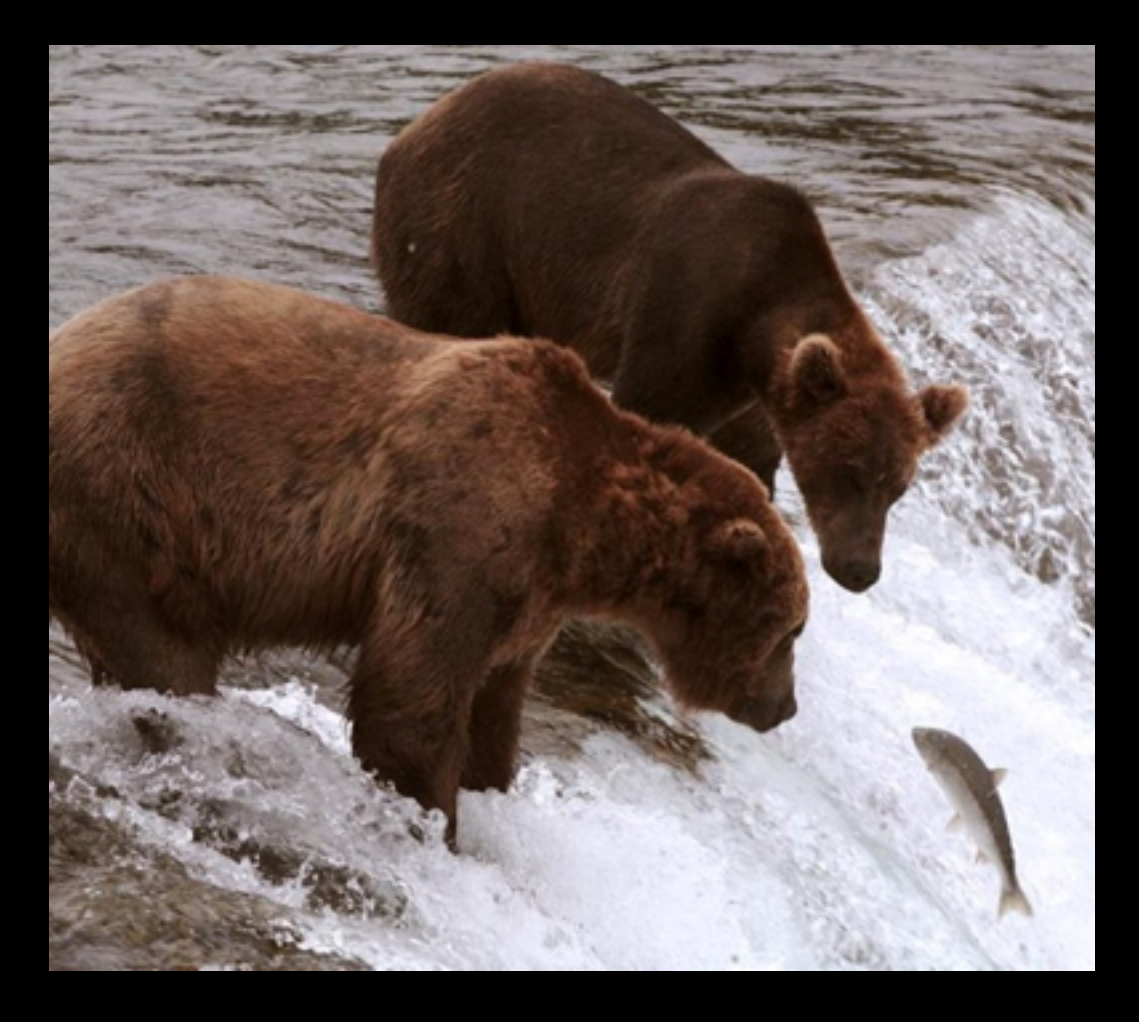

Avoid requiring the drivers to handle Variant arguments

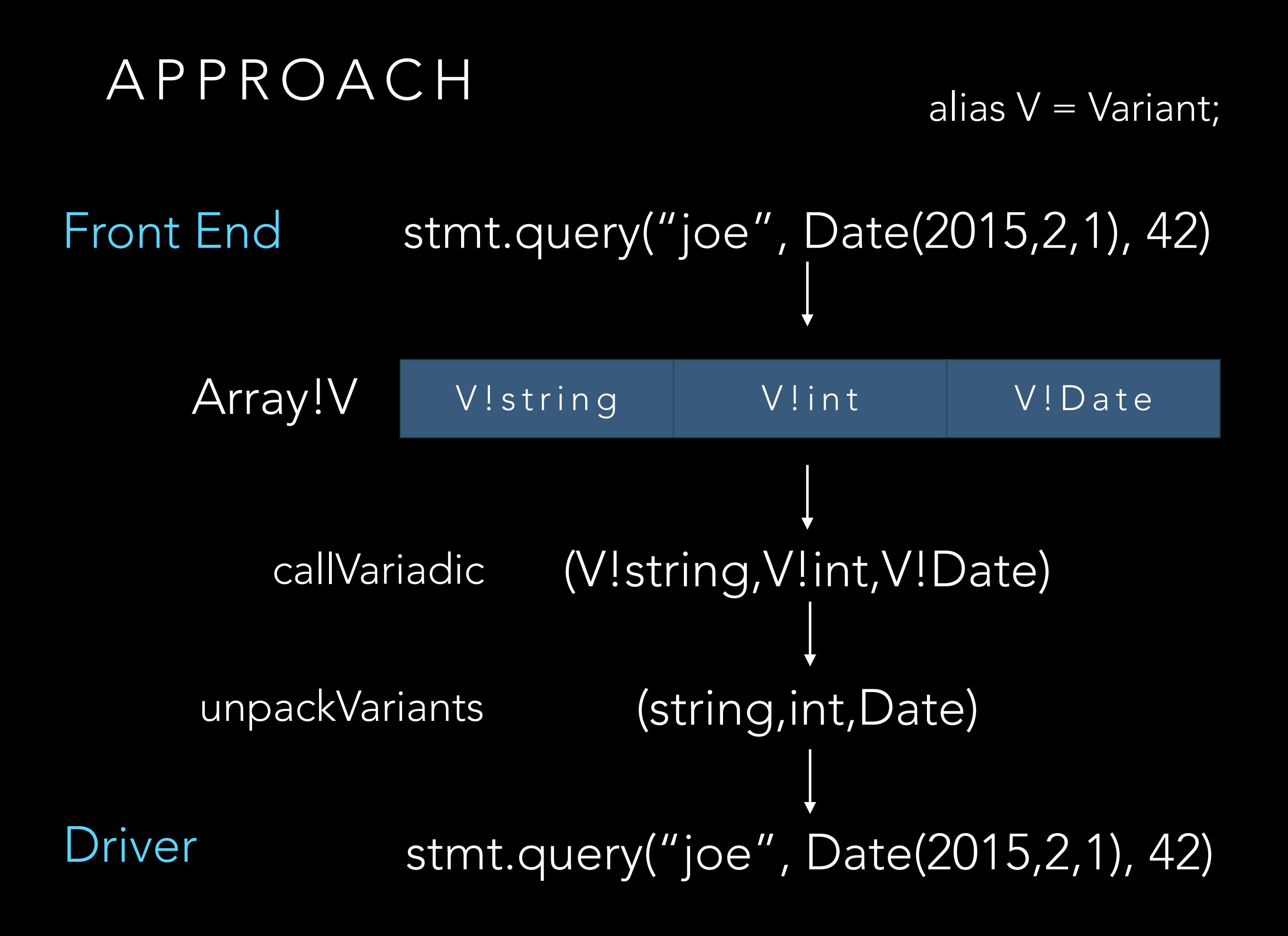

#### PACK INTO VARIANT ARRAY

void query(A...) (A args) { auto a = Array!Variant(args); bindArgs.reserve(a.length); foreach(arg; args)  $a \sim$  = Variant(arg); driver.stmtVtable.variadicQuery(stmt, a); }

}

 static void variadicQuery(void[] stmt, ref BindArgs a) { auto s = toTypedPtr!Statement(stmt); callVariadic!F(a, s);

#### ARRAY TO VARIADIC CALL

}

}

```
static void callVariadic(alias F,S,A...) (ref S s, A a) { 
   switch (s.length) { 
      case 0: break; 
      case 1: F(a,s[0]); break; 
      case 2: F(a,s[0],s[1]); break; 
      case 3: F(a,s[0],s[1],s[2]); break; 
      case 4: F(a,s[0],s[1],s[2],s[3]); break; 
      case 5: F(a,s[0],s[1],s[2],s[3],s[4]); break; 
      default: throw new Exception("arg overload");
```
#### UNPACK VARIANTS

}

static void unpackVariants(alias F, int i=0, A...)(A a) {

alias Types = AliasSeq!(byte, ubyte, string, char, dchar, int, uint, long, ulong, Date);

```
static void call(int i, T, A...)(T v, A a) {
      unpackVariants!(F,i+1)(a[0..i], v, a[(i+1)..$]); 
 }
```
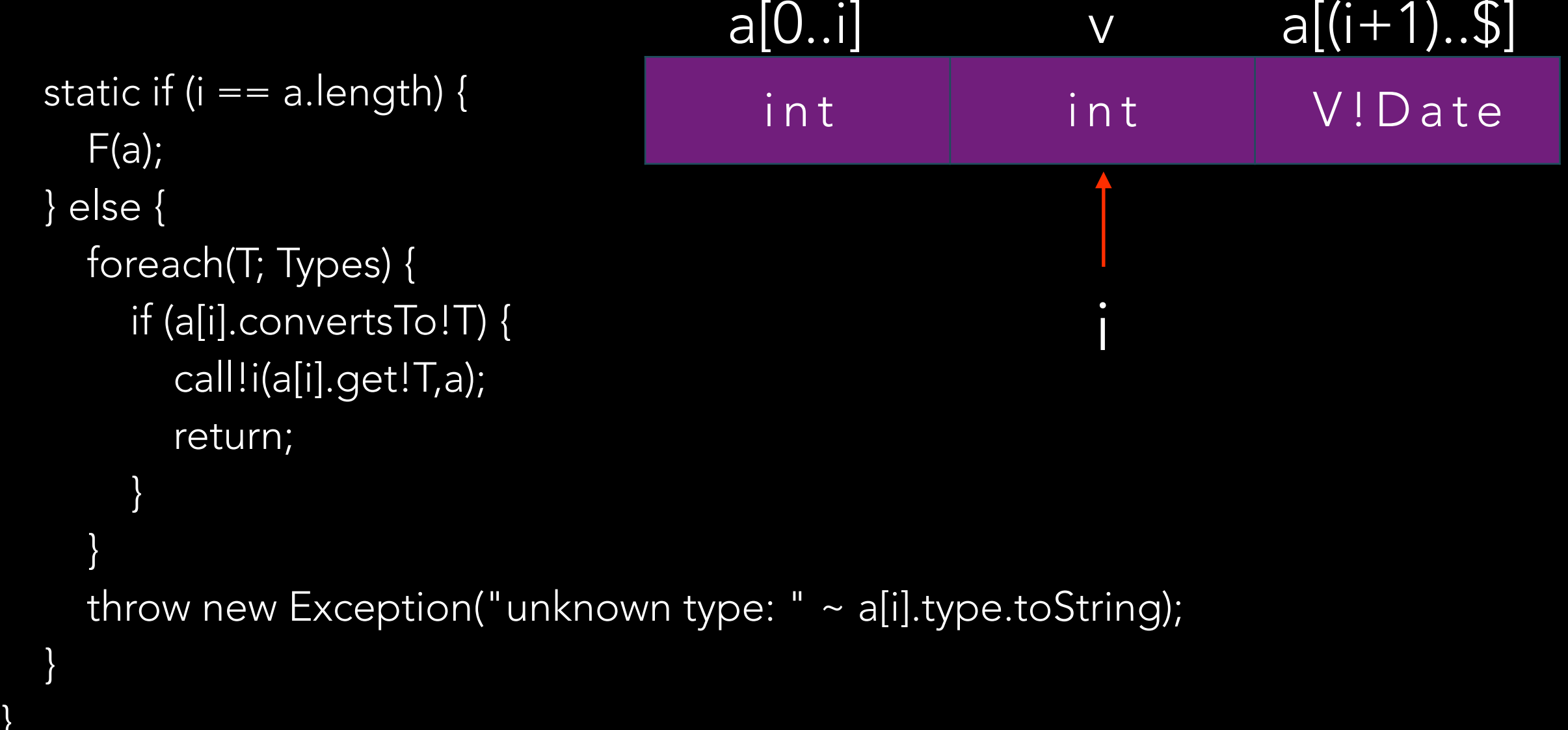

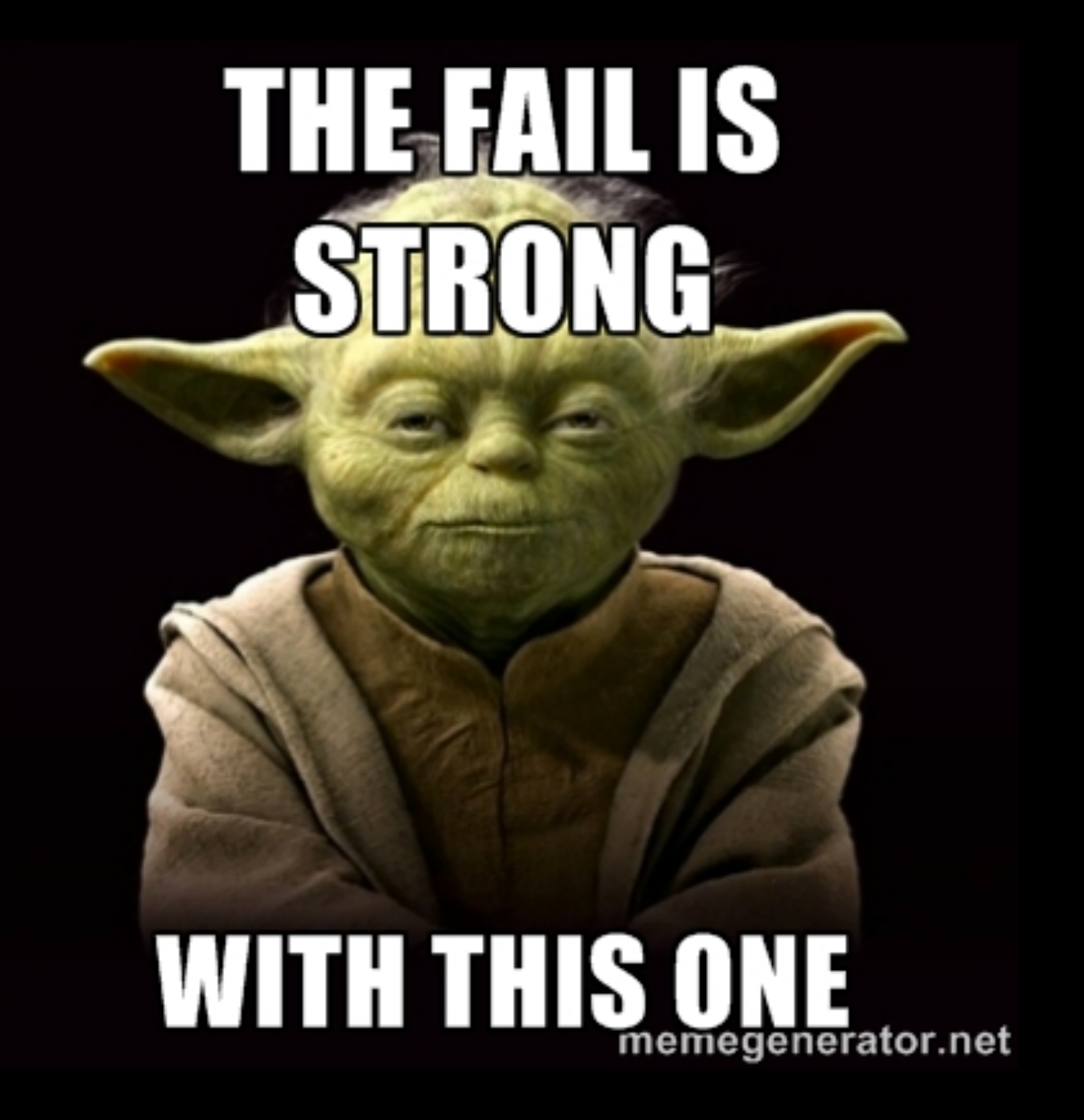

### REALITY CHECK

#### $P(10,5) = 30240$

# **YOU WERE SO PREOCCUPIED WITH** WHETHER OR NOT YOU COULD **YOU DIDN'T STOP TO THINK IF YOU SHOULD**

#### Drivers *must* implement an additional call two options:

query(ref Array!Variant args) query(Args..)(A.. args) // accept variants

#### Fiber based Driver Approaches

1) Modify socket calls in driver source, if available, to use a D (or vibe.d) non-blocking socket layer. 2) Implement from scratch a non-blocking driver using a known wire protocol 3) Adapt an existing non-blocking interface for use with vibe.d / std.event.

### FIBER ASYNC QUERY EXAMPLE

auto descriptor = con.descriptor();

vibe.d calls async driver calls

```
 auto event = createFileDescriptorEvent(
 descriptor, FileDescriptorEvent.Trigger.any);
```

```
 nonBlockingQuery(sql);
```
}

}

```
 while (true) { 
   if (poll) { 
      bool complete = readData; 
      if (complete) break; 
   } 
   event.wait(FileDescriptorEvent.Trigger.read);
```
#### NON-BLOCKING MYSQL CLIENT

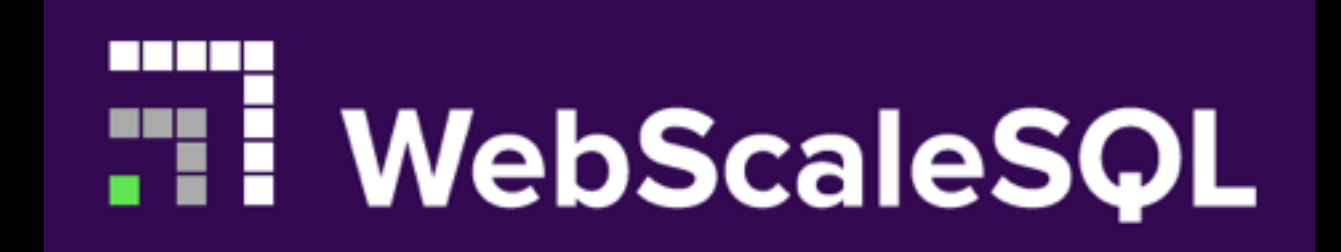

#### "We're Gonna Need A Bigger Database"

#### SUPPORTED DATABASES

#### current support (WIP)

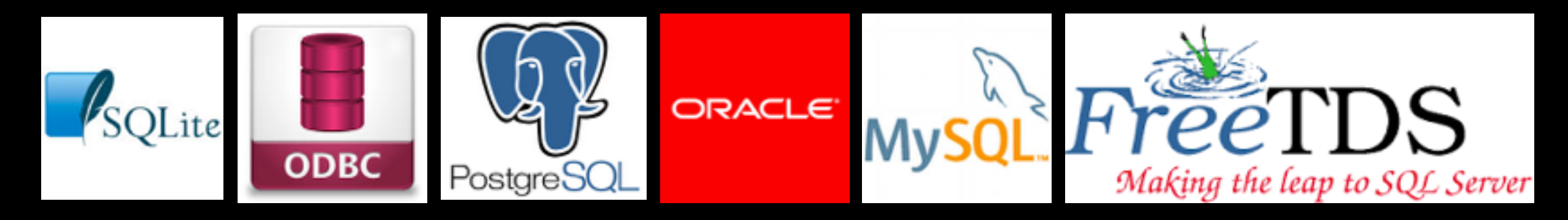

Up next

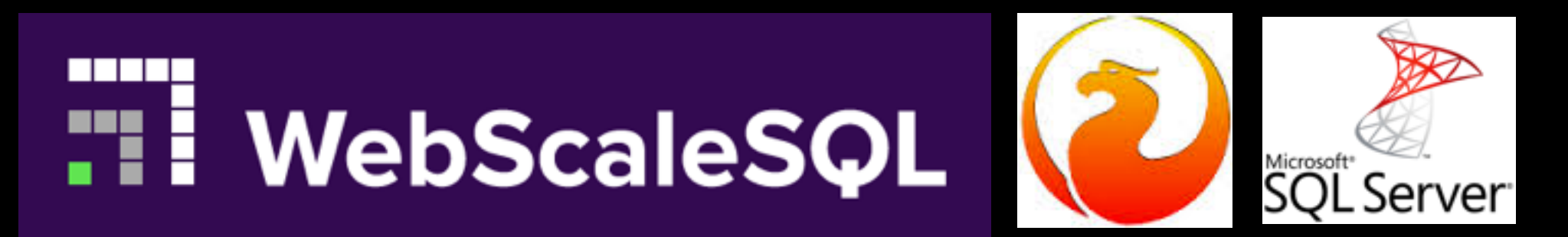

### UPCOMING WORK

- Fiber based drivers for Postgres & Webscalesql
- Asynchronous push models (Observables)
- Query builder
- Schema metadata
- Callable statements
- Blob support
- Operation timing
- Simulated binding (freetds)
- Quote escaping
- Expose more features of underlying drivers
- Multiple result support
- NoSql support
- Test suite improvement
- Utilities
- More…

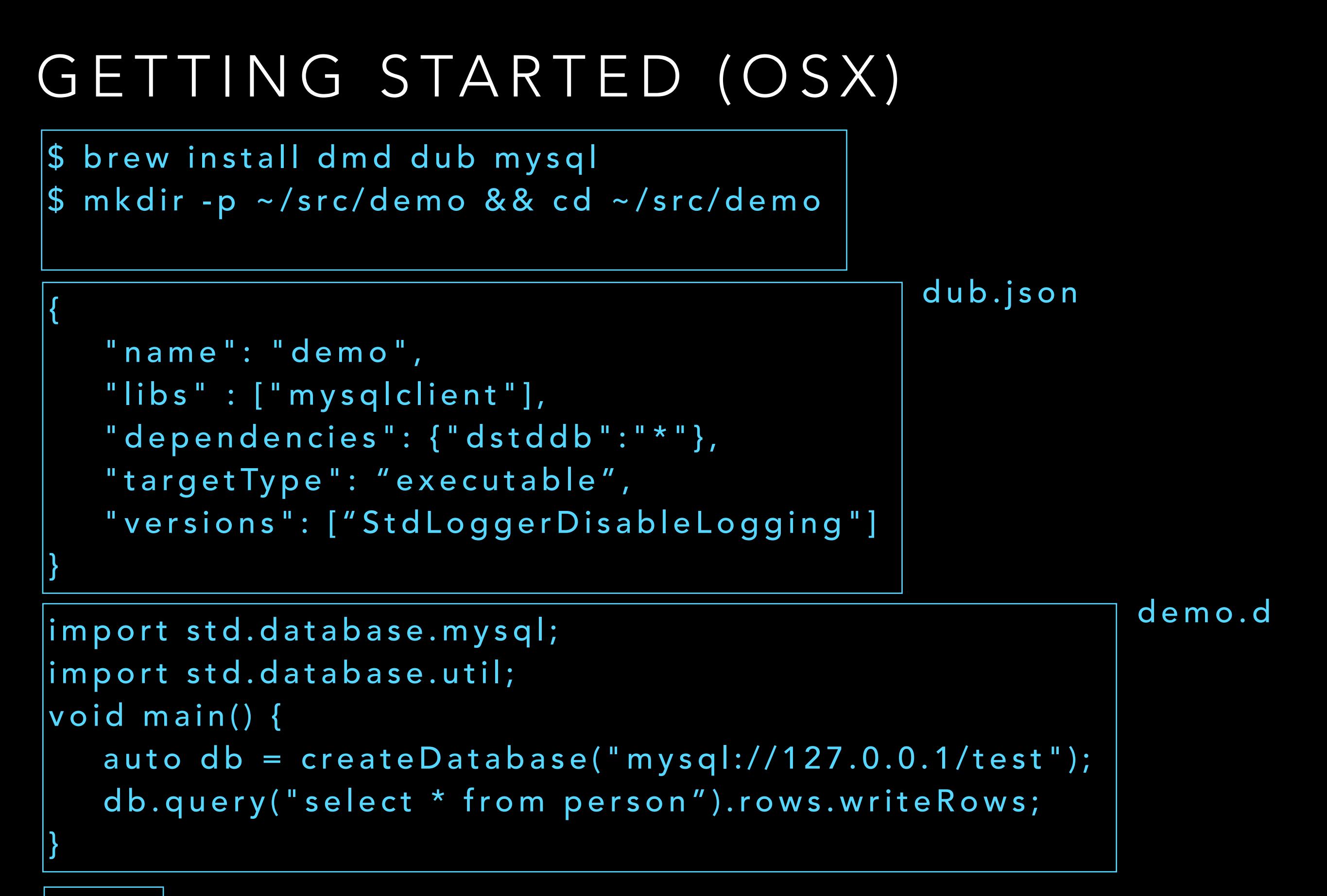

#### QUESTIONS

## <https://github.com/cruisercoder/dstddb> DUB: dstddb